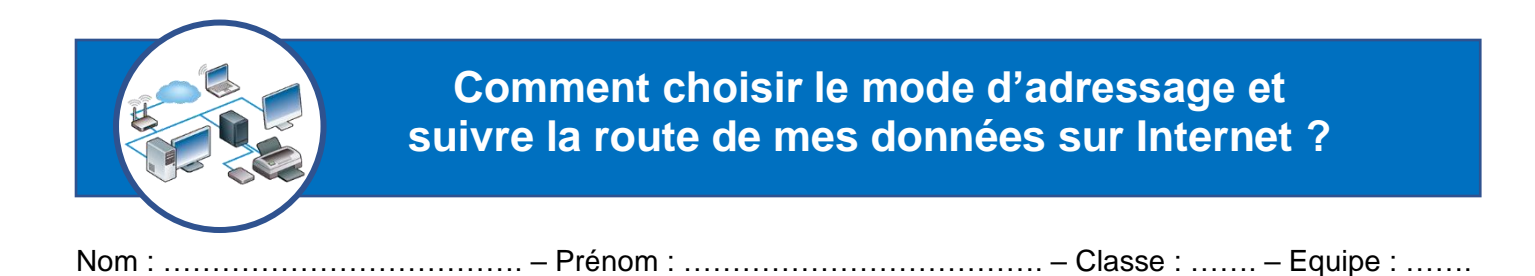

#### **Comment automatiser la gestion des adresses du réseau du collège** ➔ **DHCP**

#### **Liste des adresses IP affectées aux nouveaux postes**

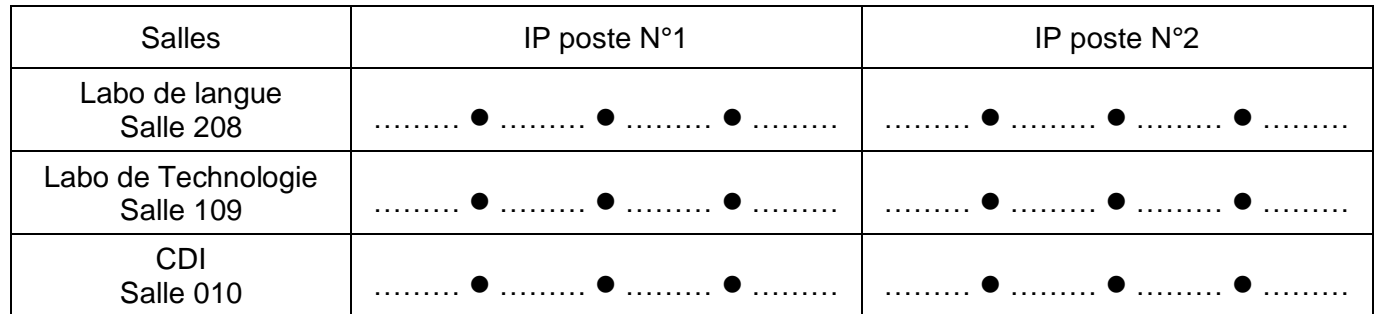

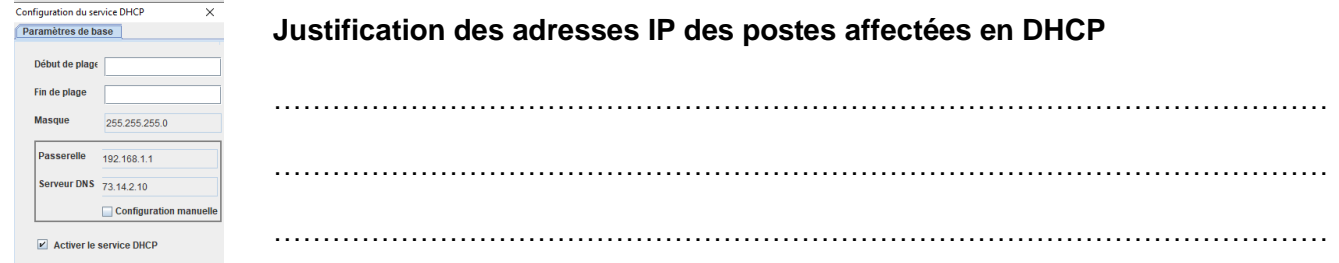

#### **Combien de stations de travail ce réseau informatique peut-il accueillir au maximum ?**

……………………………………………………………………………………………………………………………

Le service DHCP sert à : ……………………..……….…………………… ……………………..……….…………………… Intérêt du DHCP : ……………………...…………………………… ……………………...……………………………

### **Installer le local informatique des élèves à partir du plan d'adressage**

### **Configuration retenue du poste de travail N°1 du local informatique des élèves**

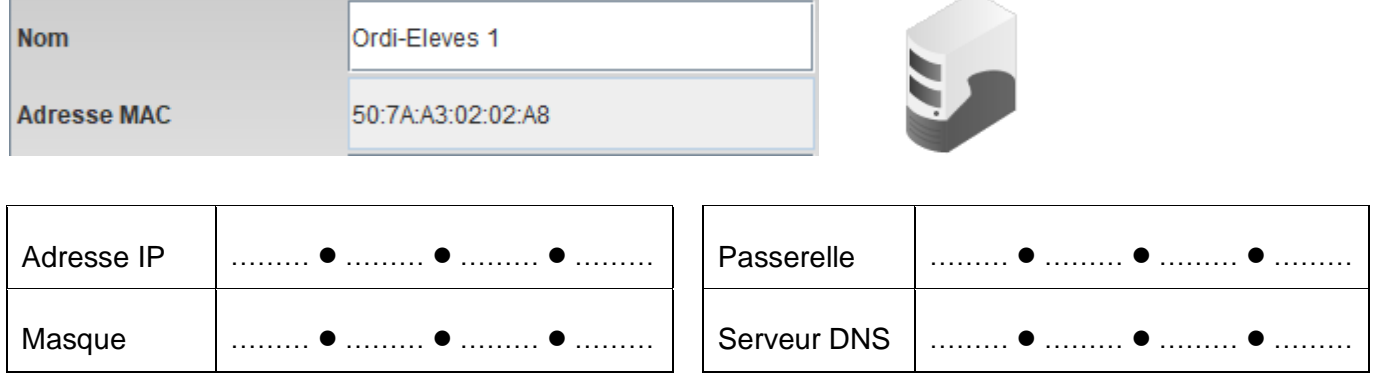

### **Installer le local informatique des élèves à partir du plan d'adressage (suite)**

### **Justification des adresses IP des deux postes de travail du local des élèves**

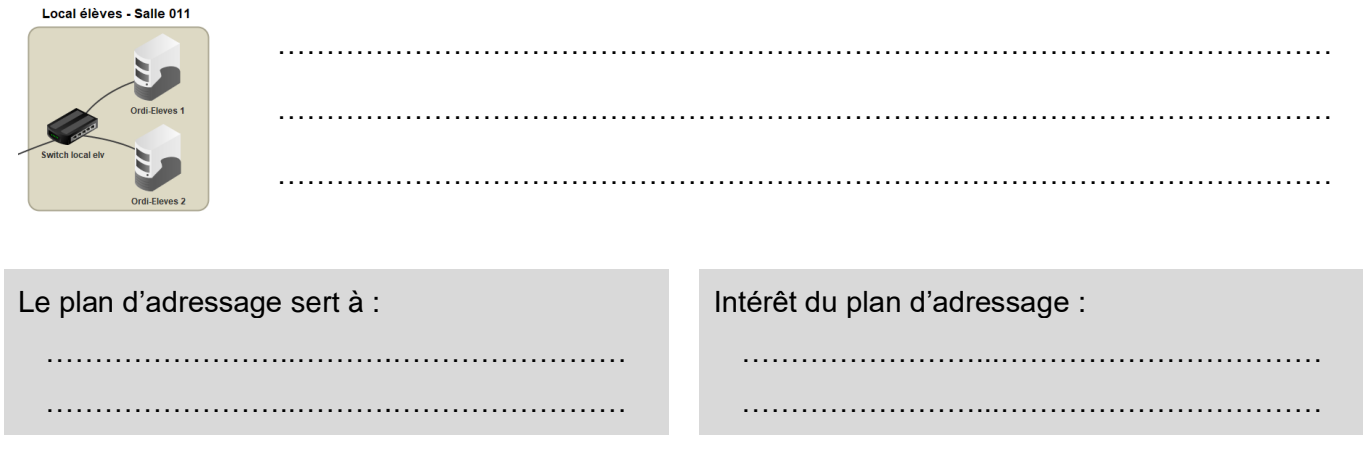

# **Comment acheminer mes données sur Internet** ➔ **Le routage**

# **Poste de travail de Marcillac-Vallon** ➔ **Serveur web du site du collège à Nantes.**

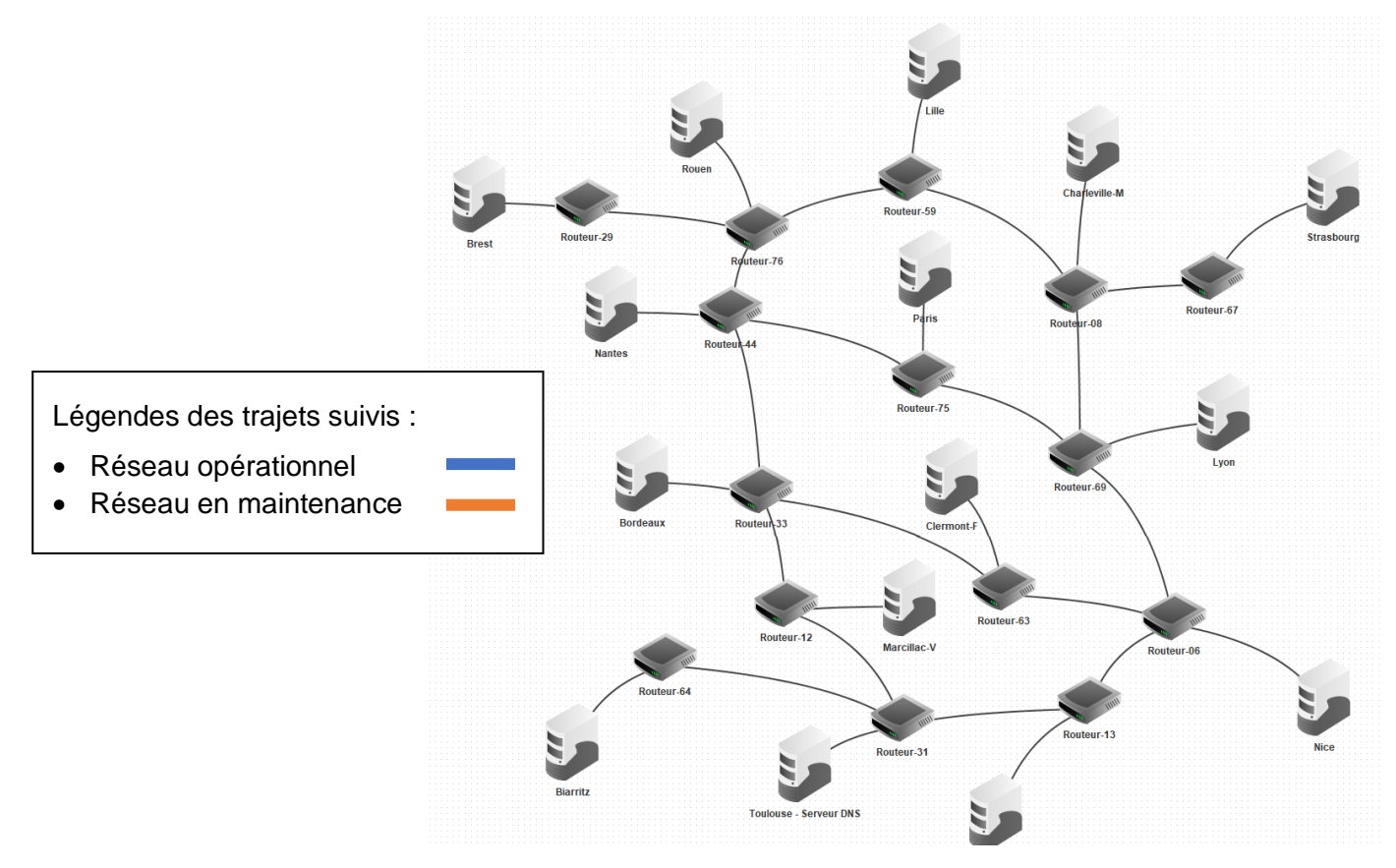

# **Justification du passage des données par le routeur de Toulouse**

…………………………………………………………………………………………………………………………… …………………………………………………………………………………………………………………………… **Justification du choix de la route suivie par les données sur Internet** …………………………………………………………………………………………………………………………… ……………………………………………………………………………………………………………………………